## Modern Version Control: Mercurial Internals

Dirkjan Ochtman (@djco) PyCon 2010

# This is your host

- Big fan of Python
- Formerly a happy user of Subversion
- Mercurial crew member since 2008

# Where I'm going with this

- Problems & solutions
- How Mercurial does it
- Hooks and extensions
- Questions, hopefully with answers

## Problems & Solutions

# Problems: being distributed

- For a networked world
- No authority
- Bandwidth vs. latency
- Commit times are local, unsorted

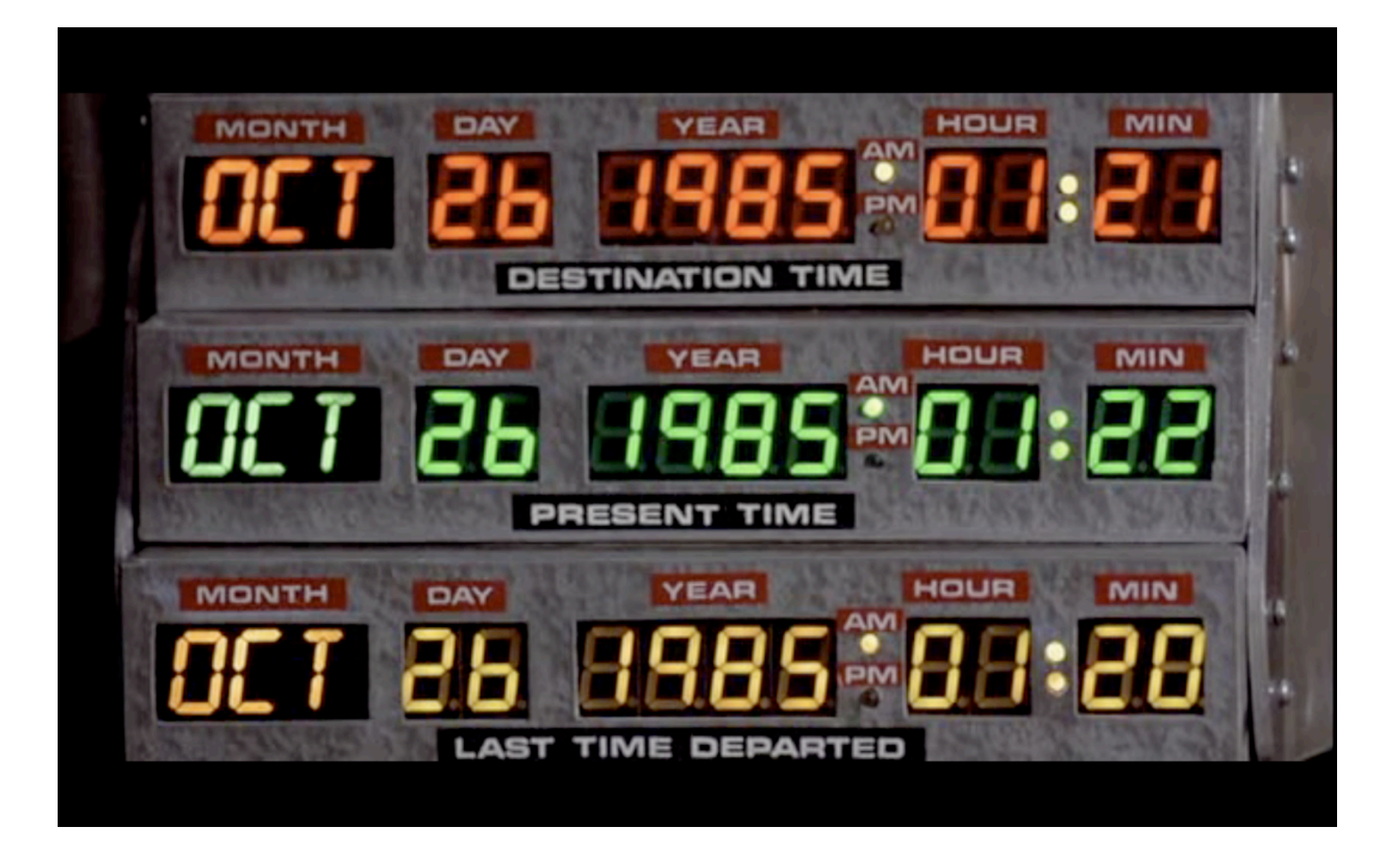

## Problem: performance

- Slow tools discourage use
- Life in an I/O bound world
- Optimize for disk access / bandwidth
- O(revs), O(files), O(heads)

# Solutions: the DAG

- Directed Acyclic Graphs
- darcs' Patch Theory, optimized
- Heads: nodes without out-bound edges

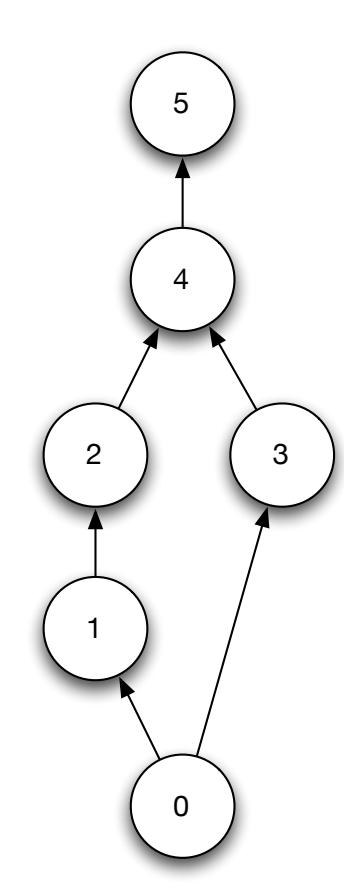

## Solutions in Mercurial

# Revlogs (NG!)

- Generic efficient storage mechanism
- Separate index for O(1) access
- Append-only, light on seeks, DAG
- Optimize local decision, no second guessing
- Does not interpret stored data

## The revlog index

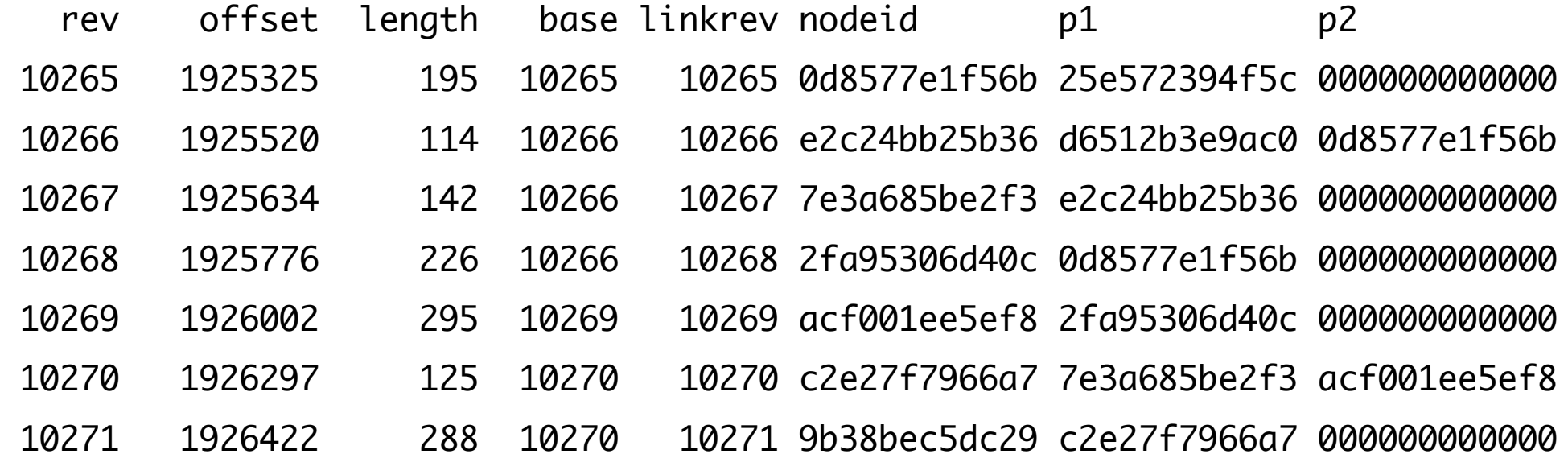

#### Three tiers

- Changelog: changeset metadata (hg log)
- Manifest: files/revs at changeset (hg up)
- Filelogs: per-file revisions (hg log <file>)

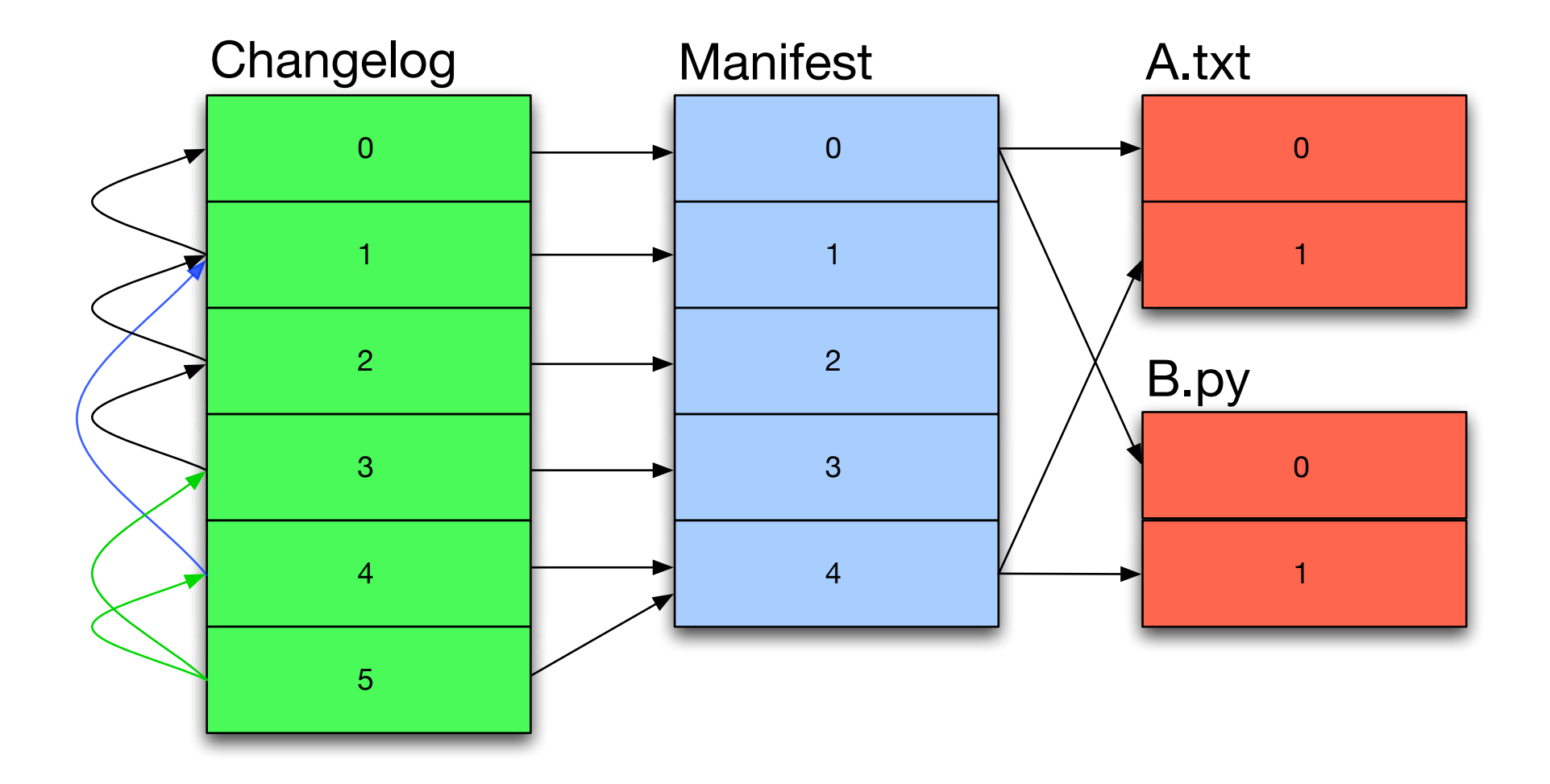

## Changeset metadata

- user, message, date/time + timezone
- parent(s)
- branch name
- "extra"

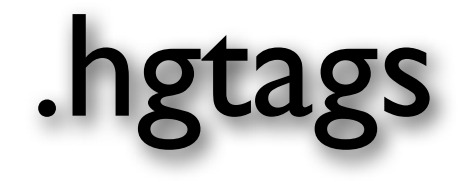

- Just a file in the tree
- Ugly?
- Full history + merging capabilities

#### Hooks & Extensions

#### Hooks

- Can be in-process (Python) or outside
- Controlling vs informative
- pre-/post-command

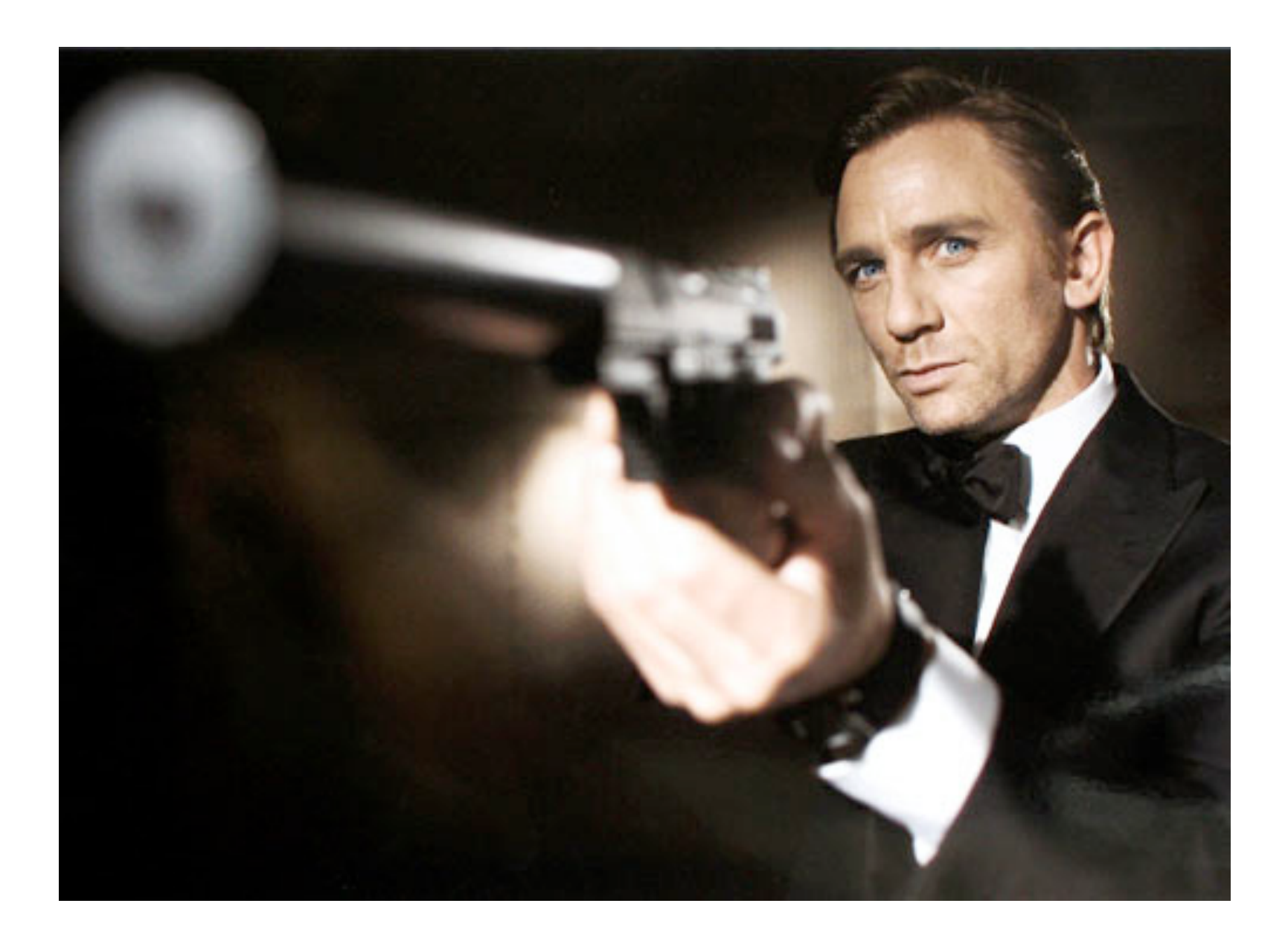

#### **Extensions**

- Keeping the core simple
- Very powerful extension mechanism
- Just a simple Python module
- Controlled monkeypatching FTW

#### Mechanisms

- uisetup()
- reposetup()
- wrapcommand()
- cmdtable

## Example code

```
def reposetup(ui, repo):
 if not ui.has_section('sshid'):
     return
keys = identities() for k, v in ui.configitems('sshid'):
     if k.strip() in keys:
         ui.setconfig('ui', 'username', v.strip())
         break
```
[sshid] djc-2010-02 = Dirkjan Ochtman <dirkjan@ochtman.nl> xxx-2009-10 = Other User <other@example.org>

## Questions & Answers

... or find me in the hallways